# excellence training 02920 887 362 training@excellence-it.co.uk

į

# **Microsoft Excel Training – Level 3 Course Contents - Duration: 1 Day**

# **What we will learn:**

What you will learn the

#### **Naming Cells and Ranges**

Correctly create named cells and use names in formulas accurately

#### **Using an Excel Analysis Table**

How to format substantial amounts of data for readability using Table Styles How to analyse data with Table Styles How to use implicit names

#### **VLOOKUP**

Correctly construct the VLOOKUP function to find data based on a lookup value Using Tables as the data source for VLOOKUP

#### **Concatenation**

In a single cell, accurately string together cell values, text, and formulas into a single value

#### **Overview of Quick Analysis\***

How to use the Quick Analysis feature Turning off this feature

#### **Creating Charts**

Create a chart to analyse database information Work with custom charts and templates Construct a Chart by selecting your data source Create secondary axes

#### **Data Consolidation**

Automatically and quickly, add up data on source sheets onto a totals sheet

#### **The IF Function**

How to correctly construct an IF function and enter data into cells based on a test's result How to use nested IF

#### **COUNTIFS and SUMIFS Functions**

Correctly construct the COUNTIFS function to COUNT specific values in a range of values Correctly construct the SUMIFS function to add up specific values in a range of values

#### **Pivot Tables and the Data Model**

Construct and work with a Pivot Table to analysis data Drilldown on the Data Area Use the Layout Options Use Group and Outline Change the Subtotal Function Use different functions in the Data Area Use the "Show Data As" Option

#### **Flash Fill**

How you can use Flash Fill to automatically populate columns of data modified from existing columns

#### **Data Validation**

 Prevent invalid data being entered into a cell. Create "dropdown" lists

## **Use SparkLines (Excel 2010 and 2013 only)**

 Create Sparklines as an alternative to charts. Quick Sparklines\*

## **Brief Overview of Power Pivot**

 How you can use the Data Model to create Pivot Tables for multiple data sources

**When you begin to Excel People start to spreadsheet.**

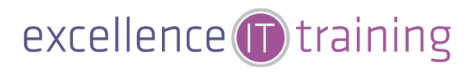